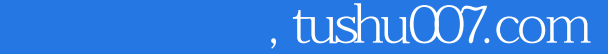

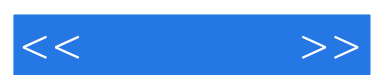

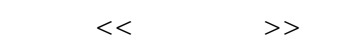

- 13 ISBN 9787801445148
- 10 ISBN 7801445147

出版时间:2006-1

页数:240

字数:368000

extended by PDF and the PDF

更多资源请访问:http://www.tushu007.com

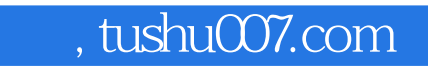

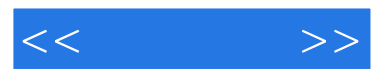

## $+$  $CorelDRAW 12$

CorelDRAW

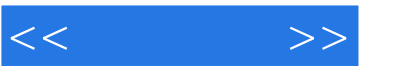

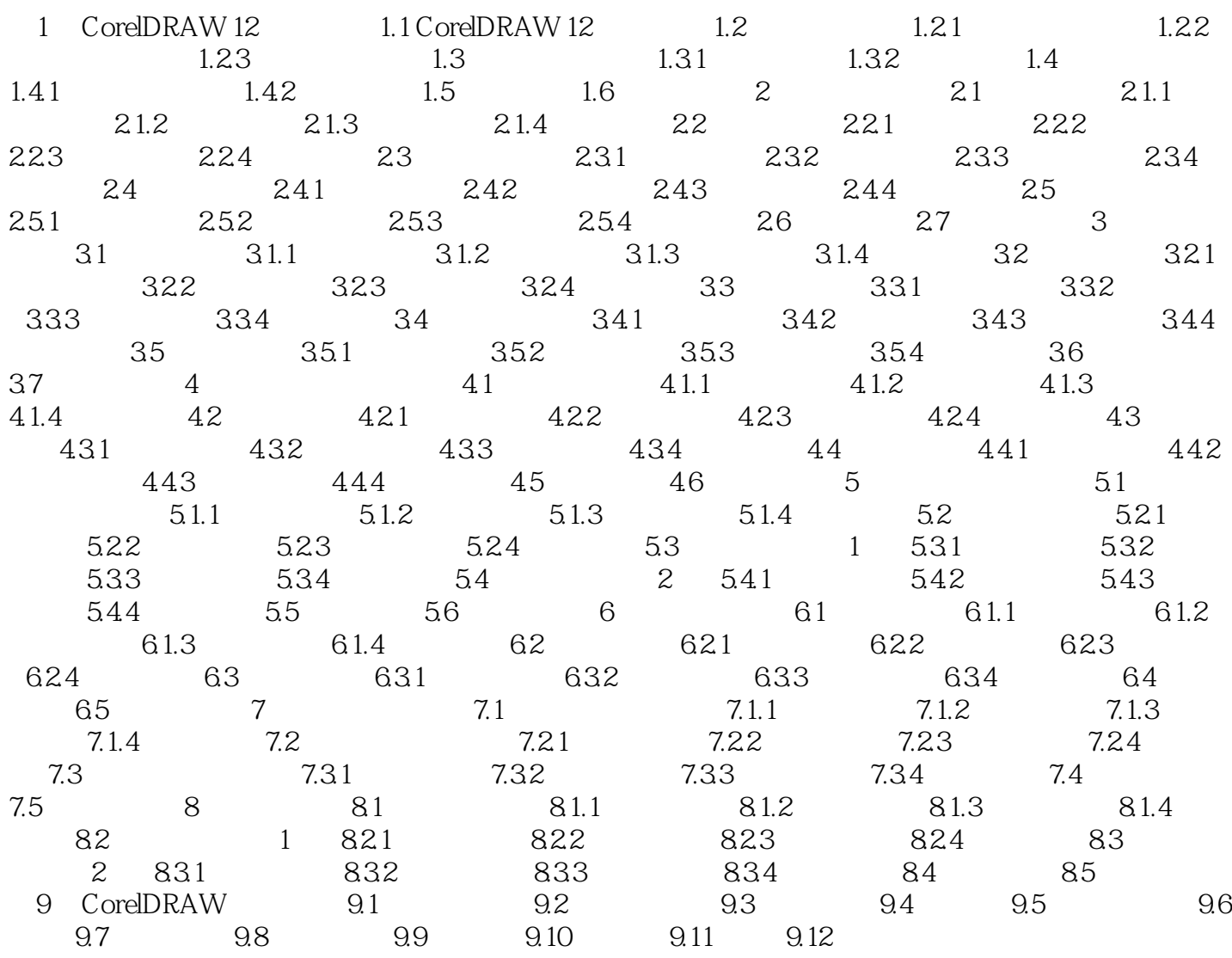

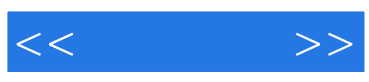

本站所提供下载的PDF图书仅提供预览和简介,请支持正版图书。

更多资源请访问:http://www.tushu007.com